F10

c=h and c&gt

 $o$   $c=h$  and  $l=0$ 

 $\Omega$  141

**可以查看股票每天的股东人数变化-股识吧**

 $F10$ 

 $\text{WINNER}(\text{C}) \text{*}100$ COLORRED LINETHICK2

[《换手率一般多少合理》](/book/55924874.html)

[《智能制造有哪些方面的股票》](/author/56858478.html) [《网上炒股都在什么地方抄的》](/author/59877560.html) [《大众公用股票市盈率是什么》](/store/63826586.html)

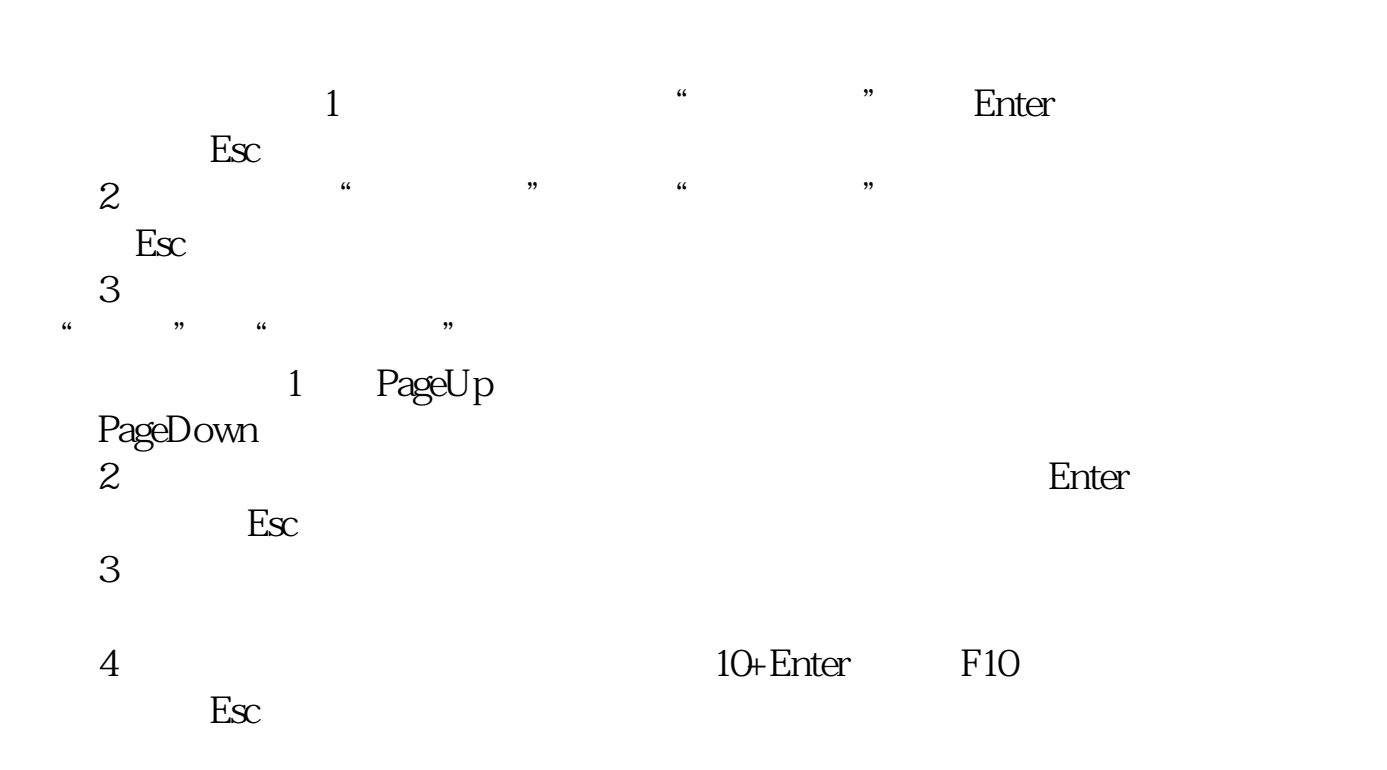

[下载:通达信股票中的股东数量怎么看.pdf](/neirong/TCPDF/examples/output.php?c=/store/26176933.html&n=通达信股票中的股东数量怎么看.pdf)

 $\frac{1}{2}$ 

[下载:通达信股票中的股东数量怎么看.doc](/neirong/TCPDF/examples/output.php?c=/store/26176933.html&n=通达信股票中的股东数量怎么看.doc)

<u><https://www.gupiaozhishiba.com/store/26176933.html></u>

[更多关于《通达信股票中的股东数量怎么看》的文档...](https://www.baidu.com/s?wd=%E9%80%9A%E8%BE%BE%E4%BF%A1%E8%82%A1%E7%A5%A8%E4%B8%AD%E7%9A%84%E8%82%A1%E4%B8%9C%E6%95%B0%E9%87%8F%E6%80%8E%E4%B9%88%E7%9C%8B)